# **MATH2070: LAB 9: Legendre Polynomials and** *L* <sup>2</sup> **Approximation**

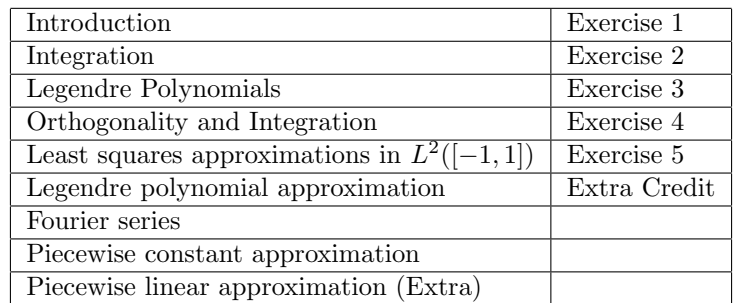

### **1 Introduction**

With *interpolation* we were given a formula or data about a function  $f(x)$ , and we made a model  $p(x)$  that passed through a given set of data points. We now consider *approximation*, in which we are still trying to build a model, but specify some condition of "closeness" that the model must satisfy. It is still likely that  $p(x)$  will be equal to the function  $f(x)$  at some points, but we will not know in advance which points.

As with interpolation, we build this model out of a set of basis functions. The model is then a linear combination with coefficients *c* that specify how much of each basis function to use when building the model.

In this lab we will consider four different selections of basis functions in the space  $L^2([-1,1])$ . The first is the usual monomials 1,  $x$ ,  $x^2$ , and so on. In this case, the coefficients  $c$  are exactly the coefficients Matlab uses to specify a polynomial. The second is the set of Legendre polynomials, which will yield the same approximations but will turn out to have better numerical behavior. The third selection is the trigonometric functions, and the final selection is a set of piecewise constant functions. Advantages and disadvantages of each for numerical computations will be presented.

Once we have our basis set, we will consider how we can determine the approximating function  $p(x)$ as the "best possible" approximate for the given basis functions, and we will look at the behavior of the approximation error. Since we are working in  $L^2[-1,1]$ , we will use the  $L^2$  norm to measure error.

It turns out that approximation by monomials results in a matrix similar to the Hilbert matrix whose inversion can be quite inaccurate, even for small sizes. This inaccuracy translates into poor  $L^2$  approximations. Use of orthogonal polynomials such as the Legendre polynomials, results in a diagonal matrix that can be inverted almost without error, but the right side can be difficult and slow to compute to high accuracy. In addition, roundoff accumulation in function reconstruction can be a serious problem. Fourier approximation substantially reduces the roundoff errors, but is slow to compute and evaluate, although fast methods (not discussed in this lab) can improve speed dramatically. Approximation by piecewise constants is not subject to these sources of error until ridiculously large numbers of pieces are employed, but can be slow to converge.

We will be attempting to approximate several functions in this lab, all on the interval [-1,1]. These functions include:

- The Runge example function,  $f(x) = 1/(1 + x^2)$ , runge.m.
- *•* The function

$$
f(x) = \begin{cases} 0 & -1 \le x < 0 \\ x(1-x) & 0 \le x \le 1 \end{cases}
$$
 (1)

For the purpose of this lab, this function will be called "partly quadratic." It was chosen because it is simple, continuous and satisfies  $f(-1) = f(1)$ , but is not differentiable. A simple Matlab function m-file to compute this "partly quadratic" function can be found by copying the following code:

```
function y=partly_quadratic(x)
% y=partly_quadratic(x)
% input x (possibly a vector or matrix)
% output y, where
% for x \le 0, y = 0% for x>0, y=x(1-x)
```

```
y=(\text{heaviside}(x)-\text{heaviside}(x-1)).*x.*(1-x);
```
**Remark:** The "heaviside" function (sometimes called the "unit step function") is named after Oliver Heaviside and is defined as  $\sqrt{2}$ 

$$
f(x) = \begin{cases} 0 & x < 0 \\ 0.5 & x = 0 \\ 1 & 0 < x \end{cases}
$$
 (2)

The heaviside function is part of Matlab.

• A third function is a function whose graph is shaped like the teeth of a saw, similar to one used in Lab 6:

$$
f(x) = \begin{cases} (x+1) & -1 \le x < 0 \\ 0 & x = 0 \\ (x-1) & 0 < x \le 1 \end{cases}
$$
 (3)

A simple Matlab function m-file to compute this sawshape function can be found by downloading sawshape9.m from the web site or by copying the following code:

```
function y=sawshape9(x)
% y=sawshape9(x)% input x (possibly a vector or matrix)
% output y, where
% y=(x+1) for -1<=x<0% y=0 for x=0% y=(x-1) for 0 < x < 1y= heaviside(-x).*(x+1) + heaviside(x).*(x-1);
```
**Remark:** In Lab 6, you saw a similar function defined using the Matlab find command, while heaviside is used here. There is no essential reason for this change.

This lab will take four sessions. If you print this lab, you may prefer to use the pdf version.

### **1.1 Matlab remarks**

This kind of approximation requires evaluation of integrals. We will use the Matlab numerical integration function integral. Since we will be computing fairly small errors, will replace the default error tolerances with smaller ones. The Matlab command is

```
q=integral(func,-1,1,'AbsTol',1.e-14,'RelTol',1.e-12);
```
where func is a function handle to a function written using vector (array) syntax. This command will result in an approximation, *q*, satisfying

$$
\left|q - \int_{-1}^{1} \text{func}(x) dx\right| \le \max\{10^{-14}, 10^{-12}q\}.
$$

**WARNING:** The integral function was introduced into Matlab in 2012. If your version of Matlab is older than that, you can use the quadgk function for this lab. The calling sequence for that function is

q=quadgk(func,-1,1,'AbsTol',1.e-14,'RelTol',1.e-12, ... 'MaxIntervalCount',15000);

### **1.2** ntgr8**, an abbreviation function**

Since these integration functions involve extra parameters and extra typing, You should create an abbreviation for them for use in this lab. Create an m-file named ntgr8 in the following way:

```
function q=ntgr8(func)
% q=ntgr8(func) integrates func over [-1,1] with tight tolerances
```
q=integral(func,-1,1,'AbsTol',1.e-14,'RelTol',1.e-12);

with a similar function if you are using quadgk. This function will save you some typing for this lab. The name looks strange in print, but it is easy to remember because it is a pun. The letter n can be pronounced "en," the letter t can be pronounced "tee" and gr8 can be pronounced "grate." Put them together and it sounds like "integrate."

# 2 Least squares approximations in  $L^2([-1,1])$

The problem of  $L^2$  approximation can be described in the following way.

**Problem:** Given a function  $f \in L^2$ , and a (complete) set of functions  $\phi_{\ell}(x) \in L^2$ ,  $n = 1, 2, \ldots$ , then for a given *N*, find the set of values  $\{c_\ell | \ell = 1, 2, \ldots, N\}$  so that

$$
f(x) \approx \sum_{\ell=1}^{N} c_{\ell} \phi_{\ell} \tag{4}
$$

and the approximation is best in the sense of having the smallest  $L^2$  error.

Quarteroni, Sacco, and Saleri, in Section 10.7, discuss least-squares approximation in function spaces such as  $L^2([-1,1])$ . The idea is to minimize the norm of the difference between the given function and the approximation. Given a function *f* and a set of approximating functions (such as the monomials  $\{x^{k-1}$ )  $k = 1, 2, \ldots, n$ , for each vector of numbers  $\mathbf{c} = (c_{\ell})$  define a functional

$$
F(\mathbf{c}) = \int_{-1}^{1} \left( f(x) - \sum_{\ell=1}^{n} c_{\ell} x^{n-\ell} \right)^{2} dx.
$$

This continuous functional becomes large when *∥***c***∥* is large and it is bounded below by 0, so it must have a minimum, and because the function is differentiable as a function of **c**, the minimum must occur when

$$
\frac{\partial F}{\partial c_{\ell}} = 0 \quad \text{for } \ell = 1, \dots, n.
$$

This expression is evaluated here for the case of quadratic approximations  $(n = 3)$ .

Consider the functional

$$
F = \int_{-1}^{1} \left( f(x) - (c_1 x^2 + c_2 x + c_3) \right)^2 dx
$$

where f is the function to be approximated on the interval  $[-1, 1]$ . Taking partial derivatives with respect to  $c_i$  yields the equations

$$
\frac{\partial F}{\partial c_1} = -2 \int_{-1}^{1} (f(x) - (c_1 x^2 + c_2 x + c_3)) x^2 dx
$$
  
\n
$$
\frac{\partial F}{\partial c_2} = -2 \int_{-1}^{1} (f(x) - (c_1 x^2 + c_2 x + c_3)) x dx
$$
  
\n
$$
\frac{\partial F}{\partial c_3} = -2 \int_{-1}^{1} (f(x) - (c_1 x^2 + c_2 x + c_3)) dx
$$

and setting each of these to zero yields the system of equations

$$
c_1 \int_{-1}^{1} x^4 dx + c_2 \int_{-1}^{1} x^3 dx + c_3 \int_{-1}^{1} x^2 dx = \int_{-1}^{1} x^2 f(x) dx
$$
  
\n
$$
c_1 \int_{-1}^{1} x^3 dx + c_2 \int_{-1}^{1} x^2 dx + c_3 \int_{-1}^{1} x dx = \int_{-1}^{1} x f(x) dx
$$
  
\n
$$
c_1 \int_{-1}^{1} x^2 dx + c_2 \int_{-1}^{1} x dx + c_3 \int_{-1}^{1} dx = \int_{-1}^{1} f(x) dx
$$
  
\n
$$
(2/5)c_1 + 0 + (2/3)c_3 = \int_{-1}^{1} x^2 f(x) dx
$$
  
\n
$$
0 + (2/3)c_2 + 0 = \int_{-1}^{1} x f(x) dx
$$
  
\n
$$
(2/3)c_1 + 0 + (2/1)c_3 = \int_{-1}^{1} f(x) dx
$$
  
\n(5)

or

(Since the interval of integration is symmetric about the origin, the integral of an odd monomial is zero.)

Equation (**??**) is related to Equations (10.1) and (10.2) in Quarteroni, Sacco, and Saleri, but their presentation focusses on orthogonal polynomials. For an arbitrary value of *n*, Equation (**??**) can be written in the following way, where the indexing corresponds with Matlab indexing (starting with 1 instead of 0) and with the Matlab convention for coefficients of polynomials (first coefficient is for the highest power of *x*.)

$$
\sum_{\ell=1}^{n} \left( \int_{-1}^{1} x^{(2n-k-\ell)} dx \right) c_{\ell} = \int_{-1}^{1} x^{n-k} f(x) dx \quad \text{for } k = 1, \dots, n.
$$
 (6)

The matrix in (**??**),

$$
H_{k,\ell} = \int_{-1}^{1} x^{(2n-k-\ell)} dx = (1 - (-1)^{(n-\ell)+(n-k)+1})/((n-\ell)+(n-k)+1)
$$

is closely related to the Hilbert matrix. In fact, if the derivation above were done over the interval [0,1] instead of [-1,1], the matrix that arose would be the Hilbert matrix. The Hilbert matrix is notorious for having a very poor condition number and being difficult to invert without losing accuracy. The following exercise illustrates this difficulty and its implication for approximation.

Examining Equation (**??**), there are two sets of integrals that need to be evaluated in order to compute the coefficients *ck*. On the left side, the integrands involve the products *x* (*n−k*)*x* (*n−ℓ*) . On the right side, the integrands involve the products  $x^{(n-k)}f(x)$ . Please note that these expressions are made more complicated by the fact that they are indexed "backwards." This is done to be consistent with Matlab's numbering scheme for coefficients. Later in the lab when we switch to Legendre polynomials and are free to number the coefficients as we wish, we will switch to a simpler numbering scheme.

Once the coefficients  $c_k$  have been found, the Matlab polyval function can be used to evaluate the resulting polynomials.

**Exercise 1**: In this exercise, you will be writing a function m-file to compute the coefficient vector of the best  $L^2([-1,1])$  approximation to a function  $f(x)$  using Equation (??) above. This m-file will have the signature

```
function c=coef_mon(func,n)
% c=coef_mon(func,n)
% func is a function handle
% ... more comments ...
```

```
% your name and the date
```
and be called  $\text{coef\_mon.m.}$  It will solve the system (??) by constructing the matrix *H* and right side **b** and solving the resulting system for  $c_k$ . In coef mon.m, func refers to a function handle.

(a) Begin coef mon.m with the above code.

```
(b) \mathbf{b}_k = \int_{-1}^{1} x^{n-k} f(x) dx.for k=1:n
      % force b to be a column vector with second index
      b(k,1)=ntgr8(Q(x) func(x).*x.(n-k));end
```
**Warning:** You should already have created the abbreviation function ntgr8.m according to instructions in Section **??** above on Matlab remarks contained in the introduction to this lab.

(c) Complete the following code to compute the matrix elements  $H(k,ell1)$  using the formula  $H_{k,\ell} =$  $\int_{-1}^{1} x^{(2n-k-\ell)} dx$ . Your code will be similar to the above code for **b**(**k**).

```
for k=1:n
  for ell=1:n
    H(k,ell)=ntgr8( ??? )
  end
end
```
**Note 1:** I try not to use the letter "1" as a variable because it looks so much like the number 1. Instead, I use ell.

**Note 2:** Time could be saved in the above code by taking advantage of the fact that H is a symmetric matrix.

**Note 3:** It is not necessary to write code to compute the quantities  $H_{k,\ell}$  because you can easily write out the values of the integrals  $\int_{-1}^{1} x^{(2n-k-\ell)} dx$ . I prefer that you use the approach described above, though, to help you understand it.

(d) Solve for the coefficients with

 $c=H\b;$ 

Do not be surprised if Matlab warns you that H is poorly conditioned for larger values of n.

- (e) Verify your code is correct by computing the best 3-term approximation by monomials for the polynomial  $f(x) = 3x^2 - 2x + 1$ . The result should be the coefficient vector for the polynomial *f* itself.
- (f) Write a script m-file named test mon.m containing code similar to the following

```
func=@partly_quadratic;
c=coef_mon(func,n);
xval=linspace(-1,1,10000);
yval=polyval(c,xval);
yexact=func(xval);
plot(xval,yval,xval,yexact)
```

```
% relative Euclidean norm is approximating
% the relative integral least-squares (L2 norm)
% using an approximate trapezoid rule
relativeError=norm(yexact-yval)/norm(yexact)
```
and use it to evaluate the approximation for  $n=1$  and  $n=5$ . Look at the plot and estimate by eye if the area between the exact and approximate curves is divided equally between "above" and "below." Further, the error for n=5 should be smaller than for n=1 and the plot should look much better, but still far from perfect.

(g) You do not need to send me copies of the plots, but fill in the following table using the Runge example function. When you report errors, please use at least three significant digits. One easy way to get good precision is to use format short e. You should find that the error gets smaller for early values of n and then deteriorates. At what value of n does the smallest relative error occur? (You may get warnings that the matrix H is almost singular.)

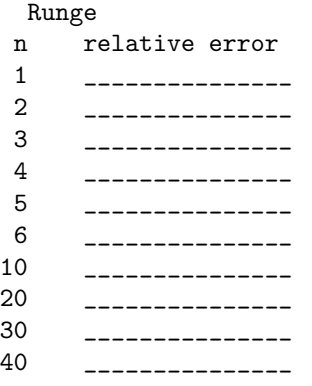

- (h) You should notice that the errors in the Runge case for n=1 and n=2 are the same, as are the errors for n=3 and n=4, as well as n=5 and n=6. Explain why this should occur.
- (i) Fill in the following table for the partly quadratic function.

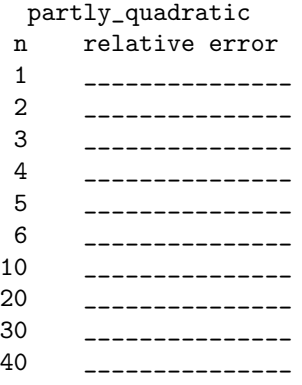

(j) Fill in the following table for the sawshape9 function.

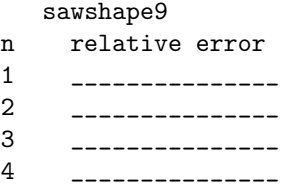

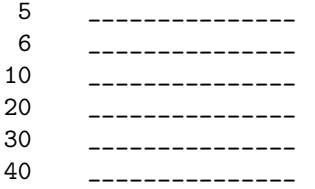

You should notice that much smaller errors are associated with the smooth Runge example function than with the non-differentiable partly quadratic function and with the discontinuous sawshape 9 function.

You should see that the errors do not seem to be decreasing much for the final values of *n*, and wonder why the method becomes poor as *n* gets large. It may not be obvious, but the matrices (**??**) and (**??**) are related to the Hilbert matrix and are extremely difficult to invert. The reason inversion is difficult is because the monomials all start to look the same as *n* gets larger, that is, they become almost parallel in the  $L^2$  sense. Even if the integration could be performed without error, you would observe roundoff errors in evaluating the resulting high-order polynomial.

One way to make the approximation problem easier might be to pick a better set of functions than monomials. The following section discusses a good alternative choice of polynomials. These polynomials allow much larger values of *n*.

## **3 Legendre Polynomials**

The Legendre polynomials form an  $L^2([-1,1])$ -orthogonal set of polynomials. You will see below why orthogonal polynomials make particularly good choices for approximation. In this section, we are going to write m-files to generate the Legendre polynomials and we are going to confirm that they form an orthogonal set in  $L^2([-1,1])$ . Throughout this section, we will be representing polynomials as vectors of coefficients, in the usual way in Matlab.

The Legendre polyonomials are a basis for the set of all polynomials, just as the usual monomial powers of *x* are. They are appropriate for use on the interval [-1,1] because they are orthogonal when considered as members of  $L^2([-1,1])$ . Polynomials that are orthogonal are discussed by Quarteroni, Sacco, and Saleri in Chapter 10, with Legendre polynomials discussed in Section 10.1.2. The first few Legendre polynomials are:

$$
P_0 = 1
$$
  
\n
$$
P_1 = x
$$
  
\n
$$
P_2 = (3x^2 - 1)/2
$$
  
\n
$$
P_3 = (5x^3 - 3x)/2
$$
  
\n
$$
P_4 = (35x^4 - 30x^2 + 3)/8
$$
\n(7)

The value at  $x$  of any Legendre polynomial  $P_i$  can be determined using the following recursion:

$$
P_0 = 1,
$$
  
\n
$$
P_1 = x, \text{ and,}
$$
  
\n
$$
P_k = ((2k - 1)xP_{k-1} - (k - 1)P_{k-2})/k
$$

The following recursive Matlab function computes the values of the  $k^{\text{th}}$  Legendre polynomial.

```
function yval = recursive_legendre ( k , xval )
% yval = recursive_legendre ( k , xval )
% yval = values of the k-th Legendre polynomial
% at values xval
```
if k<0

```
error('recursive_legendre: k must be nonnegative.');
elseif k==0 % WARNING: no space between else and if!
 yval = ones(size(xval));elseif k==1 % WARNING: no space between else and if!
 yval = xval;
else
 yval = ((2*k-1)*xval.*recursive\_legende(k-1,xval) ...- (k-1)*recursive_legendre(k-2,xval) )/k;
```
end

Unfortunately, this recursive function is too slow to be used in this lab. The alternative to recursive calculation of Legendre polynomials is one that uses loops. It is a general fact that any recursive algorithm can be implemented using a loop. The code for the loop is typically more complicated than the recursive formulation. In the following exercise, you will write an algorithm using loops for Legendre polynomials.

**Exercise 2**: Write a function m-file  $\texttt{legen.m}$  first to find the values of the  $n^{\text{th}}$  Legendre polynomial  $P_n$  using a loop. The strategy will be to first compute the values of  $P_0$  and  $P_1$  from their formulæ, then compute the values of  $P_k$  for larger subscripts by building up from lower subscripts, stopping at *Pn*. You should note is that if *k* is larger than 2, you only need to retain the values of *P<sup>k</sup>−*<sup>1</sup> and *P<sup>k</sup>−*<sup>2</sup> in order to compute the values of  $P_k$ .

(a) Use the signature

```
function yval = legen (n, xval)% yval = legen (n, xval)% more comments
```
% your name and the date

and add appropriate comments.

- (b) Use if tests to define the cases  $n < 0$ ,  $n == 0$  and  $n == 1$ , and use the formulæ for these cases to compute the vector of values yval.
- (c) When **n** is larger than 1, compute the vector of values of  $P_0$  and call it ykm1 (ykm1 for "**y** sub **k minus 1**"), and compute the vector of values of  $P_1$  and call it yk.
- (d) Write a loop for k=2:n in which you first put the value of ykm1 into ykm2 ("**y** sub **k m**inus **2**") and then the value of yk into ykm1. You do this because you are changing the value of k to be one larger. Then compute  $P_k$ , calling it yk, using the values ykm1 and ykm2. This line will be similar to the corresponding line in recursive legendre.
- (e) When the loop is complete, k has the value n. Set yval=yk;
- (f) Test and verify your legen function for *P*<sup>3</sup> with the following code.

```
xval=linspace(0,1,10);
norm( legen(3,xval)-(5*xval.^3-3*xval)/2 )
```
and showing that the difference is of roundoff size.

(g) Your legen function and recursive legendre should agree. Test this agreement for  $n=10$  with the following code.

```
xval=linspace(0,1,20);
norm( legen(10,xval) - recursive_legendre(10,xval) )
```
The difference should be of roundoff size.

### **4 Orthogonality and Integration**

The Legendre polynomials form a basis for the linear space of polynomials. One good characteristic of any set of basis vectors is to be orthogonal. For functions, we use the standard *L* <sup>2</sup> *dot product*, and say that two functions  $f(x)$  and  $g(x)$  are orthogonal if their dot product

$$
(f,g) = \int_{-1}^{1} f(x)g(x)dx
$$

is equal to zero. In Matlab, you could use integral or quadgk via the abbreviation ntgr8 to compute this quantity in the following way:

 $q=ntgr8(\mathbb{Q}(x) \text{ ffunc}(x).*gfunc(x) );$ 

where ffunc gives the function *f* and gfunc gives *g*.

## **5 Legendre polynomial approximation**

Legendre polynomial approximation in  $L^2([-1,1])$  follows the same recipe as monomial approximation:

- 1. Compute the matrix  $H_{m,n} = \int_{-1}^{1} P_{m-1}(x) P_{n-1}(x) dx$ . This matrix is diagonal (as opposed to the Hilbert matrix in the monomial case), with diagonal entries  $H_{m,m} = 2/(2m-1)$ , so integration is not necessary!
- 2. Compute the right side values  $b_m = \int_{-1}^{1} f(x) P_{m-1}(x) dx$ .
- 3. Solve  $\mathbf{d} = H^{-1}\mathbf{b}$  using the formula  $d_m = \frac{2m-1}{2}b_m$ .
- 4. The approximation can be evaluated as

$$
f(x) \approx f_{\text{legen}}(x) = \sum_{k=1}^{n} d_k P_{k-1}(x).
$$
 (8)

The coefficients  $d_k$  are not the same as the monomial coefficients  $c_k$  computed earlier, and Equation (??) must be used rather than polyval to evaluate the resulting approximations.

#### **Exercise 3**:

(a) Write a function m-file named coef\_legen.m with signature

```
function d=coef_legen(func,n)
% d=coef_legen(func,n)
% comments
```
% your name and the date

to compute the coefficients of the approximation as  $d_k = \frac{2k-1}{2} \int_{-\frac{1}{2}}^{1} f(x) P_{k-1}(x) dx$ . You should use the ntgr8 abbreviation function in the same way as used in Exercise **?? Note:** The factor  $(2k-1)/2$  comes from the inverse of the diagonal matrix  $H_{k,k} = 2/(2k-1)$ .

- (b) Verify that coef legen is correct by computing the best Legendre approximation to the Legendre function  $P_3$ , where  $n \geq 4$ . (Recall that *n* is the number of terms, not the degree of the polynomial.) The values you get for *d* are the coefficients in Equation (**??**), not the coefficients of the polynomial.
- (c) Write a function m-file called eval legen.m to be used to evaluate Legendre polynomials. It should evaluate Equation (**??**) and have the signature

```
function yval=eval_legen(d,xval)
% yval=eval_legen(d,xval)
% comments
```
% your name and the date

- (d) Verify that eval legen is correct by choosing d as the coefficients of *P*<sup>3</sup> (you computed d for this case above) and comparing the results of eval legen and legen at the five values [0,1,2,3,4].
- (e) Write an m-file called test legen.m, similar to the test mon.m file you wrote above. It should use eval legen and produce the relative error of the approximation. It is instructive if you plot the approximation as well, but you do not need to send me the plots.
- (f) Place the Matlab command tic; at the beginning of the script and the Matlab command toc; at the end. This pair of commands will measure the elapsed time taken and print it.
- (g) Fill in the following table for the Runge example function.

#### Runge

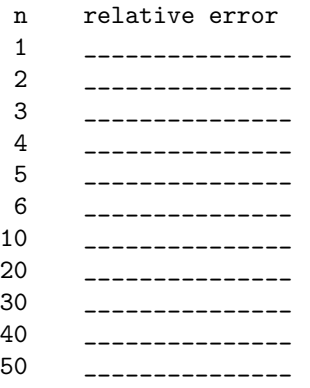

(h) Fill in the following table for the partly quadratic function.

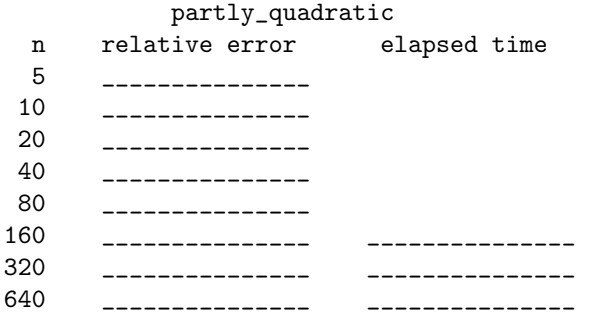

(i) Fill in the following table for the sawshape9 function.

### sawshape9

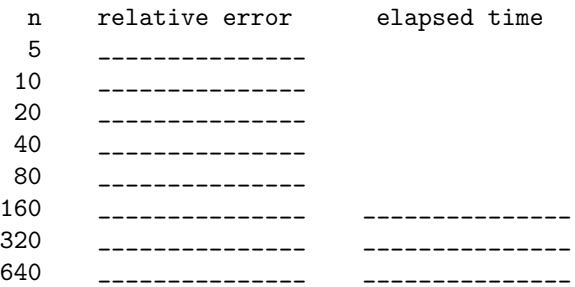

(j) Based on the above data, roughly estimate the value of *p* where elapsed time is proportional to *n*<sup>*p*</sup>. Is  $1 \leq p \leq 2$ ?  $2 \leq p \leq 3$ ?  $3 \leq p \leq 4$ ?  $4 \leq p \leq 5$ ?  $5 \leq p \leq 6$ ?

You should find the same values as for approximation by monomials for small  $n$ , and you can accurately compute with larger values of n using Legendre polynomials than using monomials. However, using large values of n can result in computing times that grow more rapidly than expected as n increases because the integral function must compensate for roundoff error arising from rapid oscillations. In fact, the time does grow more rapidly than  $O(n^p)$ , where you just estimated p.

### **6 Fourier series**

There is another set of functions that is orthogonormal in the  $L^2[-1,1]$  sense. This is the set of trigonometric functions

$$
\frac{1}{\sqrt{2}}, \cos(\pi x), \sin(\pi x), \cos(2\pi x), \sin(2\pi x), \cos(3\pi x), \dots
$$

and they can be used for approximating functions. We have seen trigonometric polynomials before in the context of interpolation using  $e^{ik\pi x}$  for  $k = -n, -n+1, \ldots, -1, 0, 1, \ldots, n-1, n$ . Using complex exponentials is equivalent to sin and cos but the trigonometric functions are orthogonormal on [*−*1*,* 1] while the complex exponentials are not.

The sum of the first  $2n + 1$  terms of the Fourier series for a function f is given as

$$
f(x) \approx \frac{z}{\sqrt{2}} + \sum_{k=1}^{n} s_k \sin k\pi x + c_k \cos k\pi x.
$$
 (9)

As usual, the coefficients can be found by multiplying both sides by  $(1/\sqrt{2})$ ,  $sin(\ell \pi x)$ , or  $cos(\ell \pi x)$  and integrating. Orthonormality leads to the expressions

$$
z = \int_{-1}^{1} \frac{f(x)}{\sqrt{2}} dx
$$
  
\n
$$
s_k = \int_{-1}^{1} f(x) \sin(k\pi x) dx
$$
  
\n
$$
c_k = \int_{-1}^{1} f(x) \cos(k\pi x) dx
$$
\n(10)

(terms involving  $k \neq \ell$  are zero).

**Exercise 4**:

(a) Write a function m-file named coef fourier.m that is similar to coef legen and has signature

```
function [z,s,c]=coef_fourier(func,n)
% [z,s,c]=coef_fourier(func,n)
% more comments
```
% your name and the date

to compute the first  $2n + 1$  coefficients of the Fourier series using Equation (??).

(b) Test your coefficient function by using  $f(x) = 1/\sqrt{2}$ ,  $f(x) = \sin(2\pi x)$  and  $f(x) = \cos(3\pi x)$ , with  $n \geq 3$ . Of course, you should get  $z = 1$ , and all others zero in the first case,  $s_2 = 1$  and all others zero in the second case, and  $c_3 = 1$  with all others zero in the third case.

**Warning:** The integral function requires that its integrand be a function that returns a vector when its argument (x) is a vector. Be sure that you use such a function in the  $f(x) = 1/\sqrt{2}$  case! You can check your function by computing  $\int_{-1}^{1} (1/\sqrt{2})^2 dx$  and checking that it equals 1.

(c) Write a function m-file called eval fourier.m to evaluate Equation (**??**) and have the signature

```
function yval=eval_fourier(z,s,c,xval)
% yval=eval_fourier(z,s,c,xval)
% more comments
```
% your name and the date

- (d) Test eval fourier.m using the same three functions you used above:  $f(x) = 1/\sqrt{2}$ ,  $f(x) =$  $\sin(2\pi x)$  and  $f(x) = \cos(3\pi x)$ . In each case, use eval fourier.m with the appropriate choices of coefficients z, s and c, and compare the approximate values at a selection of values against the true values. Describe the values you chose and the results you obtained.
- (e) Write an m-file called test fourier.m, similar to the test mon.m and test legen.m file you wrote above. It should use **eval fourier** and produce the relative error of the approximation. It is instructive if you plot the approximation as well, but you do not need to send me the plots.
- (f) Fill in the following table for the Runge example function.

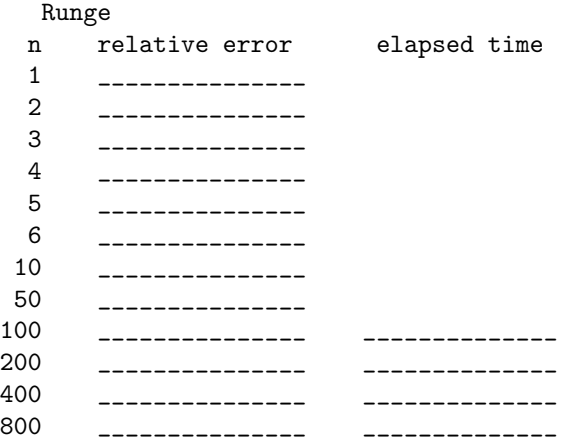

(g) Fill in the following table for the partly quadratic function.

partly\_quadratic

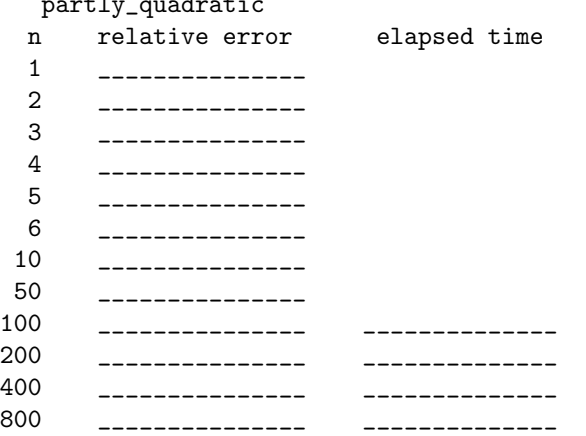

(h) When you used trigonometric polynomial interpolation in Lab 6, you looked at the error for a sawshape function and saw the Gibb's phenomenon, which kept the error from going to zero. You have seen good performance of Fourier approximation on differentiable and continuous functions above. A discontinuous function exhibits the Gibb's phenomonon, but when convergence is measured using an integral norm it doesn't prevent convergence (although it slows it down). Fill in the following table for the sawshape9 function.

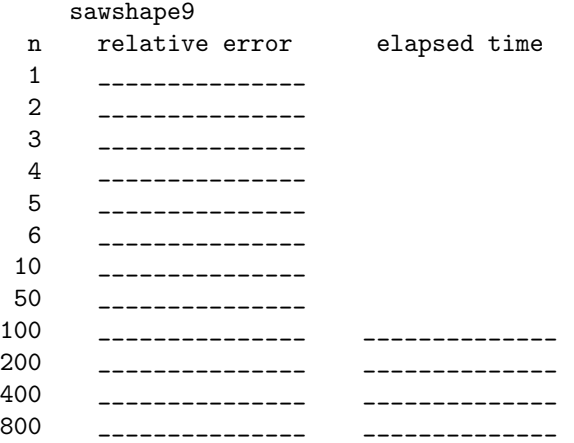

(i) Based on the above data, roughly estimate the value of *p* where elapsed time is proportional to  $n^p$ . Is  $1 \leq p \leq 2$ ?  $2 \leq p \leq 3$ ?  $3 \leq p \leq 4$ ?

You should be convinced that these series do not converge very rapidly, with execution times becoming much too large to acheive high accuracy. This increase in execution time is due to the adaptive quadrature used by integral requiring progressively more points. It turns out that increasing *n* beyond about 2000 results in failure of integral to achieve the desired accuracy. Thus, the sawshape9 and partly quadratic functions cannot be integrated to the accuracy that the Runge example function can achieve.

### **7 Piecewise constant approximation**

We have learned that approximation is best done using matrices that are easy to invert accurately, like diagonal matrices. This is the reason for using sets of orthogonal basis functions. We would also like to be able to perform the right side integrals easily as well. A large part of the reason that the orders of approximations in the exercises above have been restricted is that the integrals are difficult to perform accurately because they "wiggle" a lot, a major source of inaccuracy in the approximation. Using the integral function hides the inaccuracy, but you pay for it because the integrations require substantial time for higher values of n, as you may have noticed.

In this section, we will look at approximation by piecewise constant functions. Approximation by piecewise linears or higher are also useful, but all the important steps are covered with piecewise constants. Furthermore, piecewise constants are easy to extend to higher dimensions.

Suppose that a number  $N_{\text{pc}}$  is given and that the interval [−1, 1] is divided into  $N_{\text{pc}}$  equal subintervals and  $N_{\text{pc}} + 1$  points  $x_k$ ,  $k = 1, 2, \ldots, N_{\text{pc}} + 1$ . For  $k = 1, \ldots, N_{\text{pc}}$ , a function  $u_k(x)$  can be defined as

$$
u_k(x) = \begin{cases} 1 & x_k \le x < x_{k+1} \\ 0 & x < x_k \end{cases}
$$
 or  $x > x_{k+1}$ 

These functions clearly satisfy

$$
\int_{-1}^{1} u_k(x) u_\ell(x) dx = \begin{cases} 2/N_{\text{pc}} & k = \ell \\ 0 & k \neq \ell \end{cases}
$$
 (11)

This orthogonality immediately implies linear independence. In addition, any function in  $L^2([-1,1])$  can be approximated as a sum of them (this is a deep theorem). As it turns out, these theoretical facts are not compromised by numerical difficulties and for reasonable values of *n* can be used for numerical approximation.

If a vector of coefficients **a** can be found to represent the piecewise constant approximation to a function  $f(x)$ , then the approximation can be evaluated as

$$
f(x) \approx f_{\text{pc}}(x) = \sum_{j=1}^{N_{\text{pc}}} a_j u_j(x) = a_k
$$
 (12)

where *k* is the index satisfying  $x_k \leq x < x_{k+1}$ .

In the following exercise, we will follow the same basic recipe as before to compute the coefficients **a** and the approximation to  $f(x)$ .

**Exercise 5**: In this exercise you will be working with these piecewise constant (pc) functions. You may assume that  $N_{\text{pc}}$  is even so that  $x_k < 0$  for  $k \leq N_{\text{pc}}/2$ , that  $x_k > 0$  for  $k > N_{\text{pc}}/2 + 1$  and  $x_k = 0$ for  $k = N_{\rm pc}/2 + 1$ .

(a) Write a function m-file named  $\csc p \cdot \mathbf{m}$  with signature

```
function a=coef_pc(func,Npc)
% a=coef_pc(func,Npc)
% comments
```
% your name and the date

to compute the coefficients of the approximation as

$$
a_k = \frac{N_{\text{pc}}}{2} \int_{-1}^1 f(x) u_k(x) dx
$$

$$
= \frac{N_{\text{pc}}}{2} \int_{x_k}^{x_{k+1}} f(x) dx
$$

Use integral (or, if you are using an older version of Matlab, quadgk), not ntgr8 to compute these integrals, because the interval of integration is not [-1,1]. To write this function, you will need to use linspace to generate the points *xk*. Be careful not to confuse the number of points with the number of intervals!

- (b) Test your coef pc on the function that is equal to one for all values of x. In Matlab, this can be done with y=ones(size(x)). Use Npc=10. Of course, all  $a_k = 1$ .
- (c) Test coef pc with Npc=10 on the function  $f(x) = x$ . You should get

$$
a_k = \frac{N_{\rm pc}}{2} \int_{x_k}^{x_{k+1}} x dx
$$
  
= 
$$
\frac{N_{\rm pc}}{4} (x_{k+1}^2 - x_k^2)
$$
  
= 
$$
\frac{2k}{N_{\rm pc}} - 1 - \frac{1}{N_{\rm pc}}
$$

(d) We have already used a function called bracket.m that determines the values of *k* for which  $x_k \leq x \leq x_{k+1}$ . You may use the one you downloaded earlier or download **bracket**.m again from the web site. Use bracket to write a function m-file called eval pc.m to evaluate the piecewise constant approximation to  $f$  using Equation  $(?)$  and has the signature

```
function yval=eval_pc(a,xval)
% yval=eval_pc(a,xval)
% comments
```

```
% your name and the date
```
As in coef<sub>-</sub>pc, you will need to use linspace to generate the points  $x_k$ , and bracket to find the values of *k* corresponding to the values of xval.

(e) Generate the coefficients a using the function  $f(x) = x$  and Npc=10 that you used above. Test eval\_pc using

xval=[-0.95,-0.65,-0.45,-0.25,-0.05,0.15,0.35,0.55,0.75,0.95]

Be sure your answers are correct before continuing.

- (f) Write an m-file called test pc.m similar to test mon.m and test legen.m above. You should use vector (componentwise) statements whenever possible or the calculations might take a long time. test pc.m should:
	- i. Confirm that Npc is an even number (and call error if not),
	- ii. Evaluate the coefficients  $(a)$  of the approximation using coef  $pc.m$ ,
	- iii. Use eval pc.m to evaluate the approximation and then compare the approximation against the exact solution, **Because we will be using large values of** Npc**, choose at least 20000 test points.**
	- iv. Use tic and toc to measure the time taken by computing the coefficients, computing the approximate and exact solutions, and computing the error.

It will be valuable to plot the approximation because it will help you debug your work and it will illustrate the process.

Look carefully and critically at the plot for the Runge function with  $Npc=8$ . You should be able to justify to yourself visually that no other piecewise constant function would produce a better approximation. Send me the plot for the Runge function with Npc=8.

(g) Fill in the following table for the Runge example function:

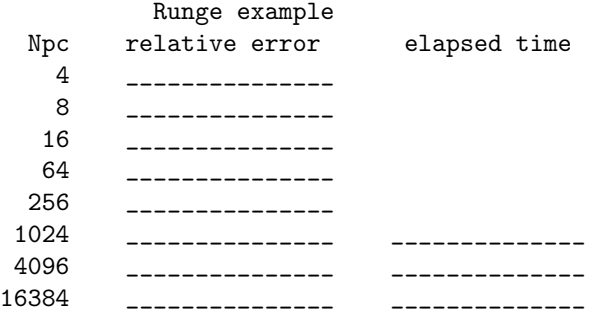

(h) Fill in the following table for the partly quadratic function:

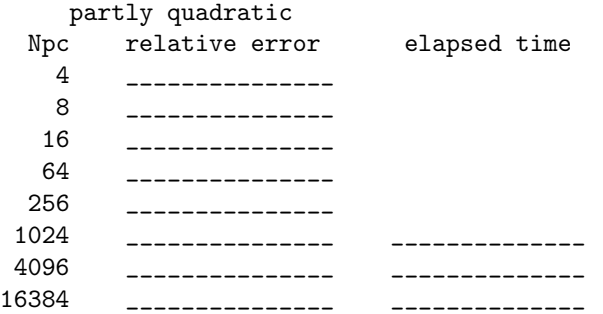

(i) Fill in the following table for the sawshape9 function:

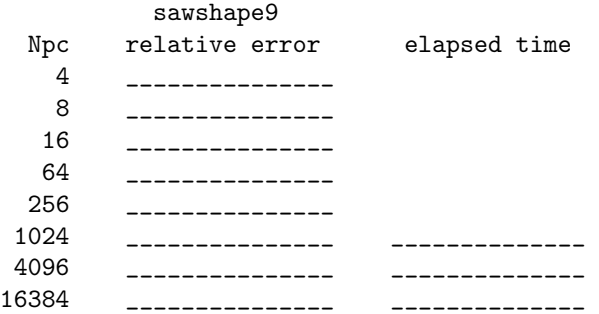

- (j) Based on the above data, roughly estimate the integer *p* where **relative error** is proportional to  $(1/n)^p$ .
- (k) Based on the above data, roughly estimate the value of *p* where **elapsed time** is proportional to *n p* .

This approximation may take a while to compute, but it does not deteriorate as Npc gets large! In fact, you should observe linear convergence. Further, the time required does not grow very quickly. For any of these three functions, accuracy higher than 10*−*<sup>10</sup> can be achieved.

**Remark:** As you might imagine, approximation using piecewise linear functions will converge more rapidly than using piecewise constants. There are alternative approaches for using piecewise linears: piecewise linear functions on each interval with jumps at interval endpoints, as the piecewise constant functions have; and, piecewise linear functions that are *continuous* throughout whole interval. The first retains orthogonality and the diagonal form of the coefficient matrix *H*. The second sacrifices the diagonal form for a banded form that is almost as easy to solve, as you may see in the next exercise. Continuity, however, can be worth the sacrifice, depending on the application. Even higher order piecewise polynomial approximation is possible, if the application can benefit.

**Remark:** In Exercises 3, 4, and 5 you were asked to estimate the growth of the running time with n. You found in Exercises 3 and 4 that the running time increased more rapdily than linearly ("superlinear") as n increases, but in Exercise 5 it increased linearly. The distinction between superlinear and linear is important when choosing an algorithm to use. When running time increases too fast, algorithms can become too time-consuming to be useful. Since it is clear that approximation algorithms must scale at least linearly in n, Exercise 5 shows that piecewise constant approximation can be an attractive choice. In the extra credit problem below, you will find a similar result for piecewise linear approximation.

## **8 Extra credit: Piecewise linear approximation (8 points)**

Piecewise linear approximations improve the rate of convergence over piecewise constant approximations, at the cost of increased work. In addition, piecewise linear approximations are commonly used in finite element approximations to differential equations. In this extra credit exercise, you will see how the same approach you saw above can be extended to piecewise linear approximations.

For this presentation, you again break the interval into equal subintervals. Denote the number of intervals by  $N_{\text{pl}}$ , although it is the same as  $N_{\text{pc}}$  above. Thus, there are  $N_{\text{pl}} + 1$  points defined over the interval [−1, 1] according to the Matlab function  $x=$ **linspace**(-1,1,Npl+1). For each  $k = 1, 2, ..., N_{pl} + 1$ , define a set of "hat" functions  $t_k$  as

$$
t_k(x) = \begin{cases} (x_{k+1} - x)/(x_{k+1} - x_k) & x_k \le x \le x_{k+1} \text{ and } k \le N_{\text{pl}}\\ (x - x_{k-1})/(x_k - x_{k-1}) & x_{k-1} \le x \le x_k \text{ and } k \ge 2\\ 0 & \text{otherwise} \end{cases}
$$

so that  $t_k$  is a continuous piecewise linear function that is 1 at  $x_k$  and zero at all the other points  $x_\ell$  for  $\ell \neq k$ . It is possible to show that these functions are linearly independent when considered as members of the Hilbert space  $L^2([-1,1])$ . Further, an equation analogous to (??) is

$$
\int_{-1}^{1} t_k(x)t_{\ell}(x)dx = \begin{cases}\n4/(3N_{\rm pl}) & 2 \le k = \ell \le N_{\rm pl} \\
2/(3N_{\rm pl}) & k = \ell = 1 \text{ or } k = \ell = N_{\rm pl} + 1 \\
1/(3N_{\rm pl}) & |k - \ell| = 1 \ (i.e. \ k = \ell \pm 1) \\
0 & |k - \ell| > 1\n\end{cases}
$$
\n(13)

*There are*  $N_{pl} + 1$  *functions*  $t_k(x)$ *!* 

There is an equation analogous to (**??**), (**??**), (**??**), and (**??**):

$$
f(x) \approx f_{\text{pl}}(x) = \sum_{j=1}^{N_{\text{pl}}+1} a_j t_j(x)
$$
 (14)

#### **Exercise 6**:

- (a) To see why the functions are called "hat" functions, plot the function  $t_3(x)$  when  $N_{\text{pl}} = 4$ . If you do this using Matlab, be sure that the points you use to plot  $t_3$  includes the points  $x_k$  or your plot will not look right. You might find that forcing space around the plot makes it look more like a hat. You could use  $axis([-1.1, 1.1, -0.1, 1.1])$ .
- (b) Write a function coef-plin to compute the coefficients  $a_j$  in (??). The system of equations you will need to generate and solve are analogous to (**??**) and can be constructed by replacing *j* with  $\ell$  in (??), multiplying by  $t_k(x)$  and integrating. Do not forget to construct a matrix analogous to  $H_{k\ell}$ . Devise a simple test meant for debugging and test coef\_plin.

**Hint:** The functions  $t_k(x)$  have limited support, especially for large  $N_{\text{pl}}$ . Adjust the limits of integration to reflect the support in order to save time (and, it turns out) improve accuracy. You will need to use the integral or quadgk commands directly instead of through ntgr8 since ntgr8 assumes an integration interval of [-1,1].

- (c) Write a function eval plin. Devise a test (I suggest one using  $N_{\rm pl} = 2$  or 3) and test eval plin.
- (d) Write a function test plin, including timing, and apply it to the three functions we have been using: runge partly quadratic and sawshape9. Use values of  $Npl=[4,8,16,64,256,1024]$ . In each case, estimate the rate of convergence and rate of increased time as Npl varies. **Note:** You should observe improved convergence rate for the two continuous functions and a

poorer rate for the discontinuous sawshape9.

Last change \$Date: 2016/10/31 00:23:00 \$